## **PROFIBUSFC**

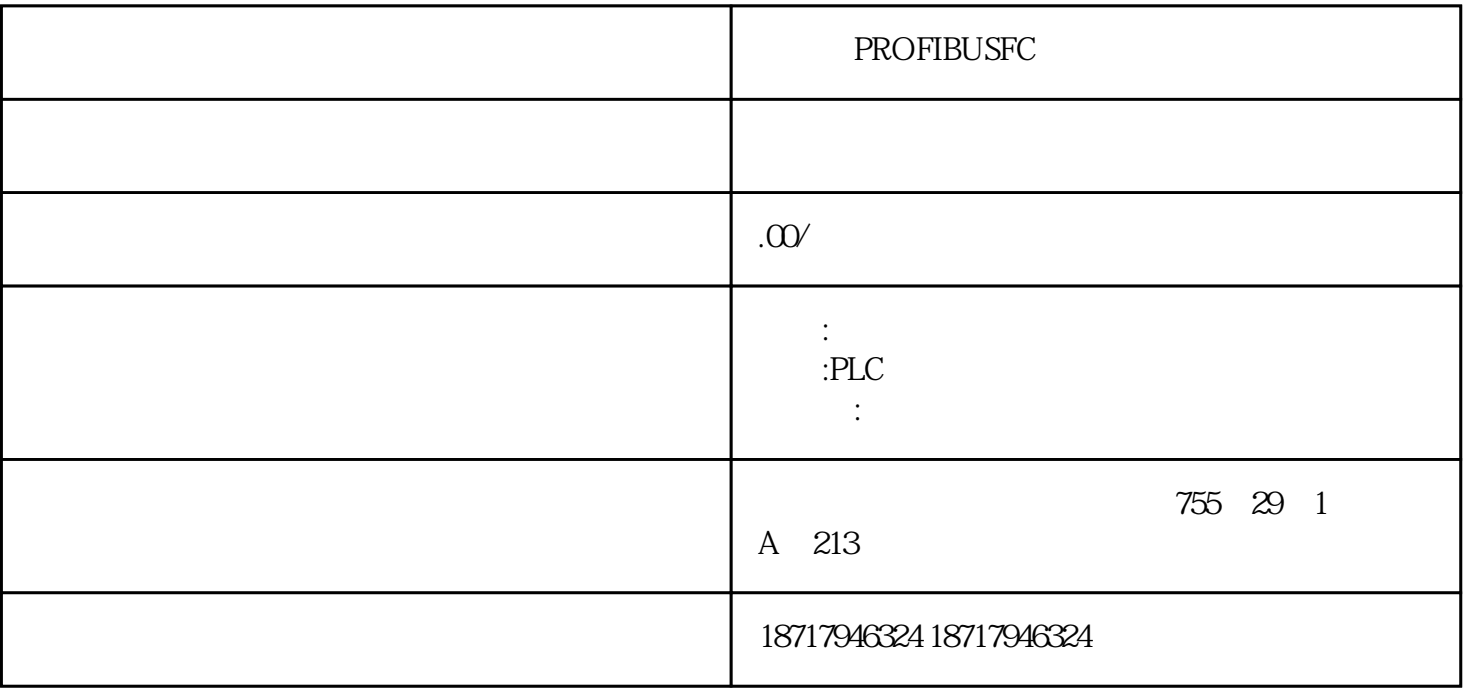

PROFIBUSFC

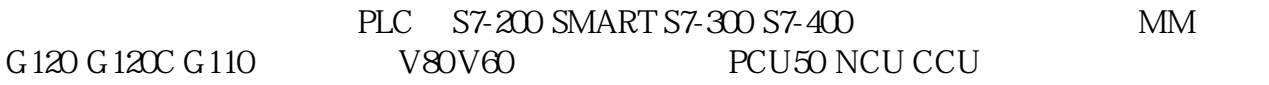

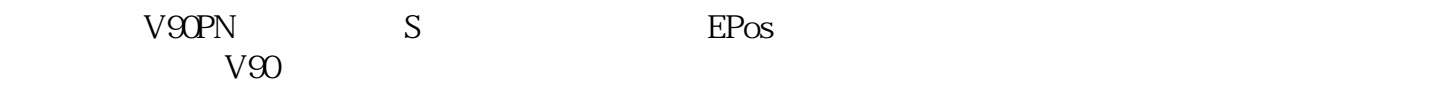

01

 $1.1$ 

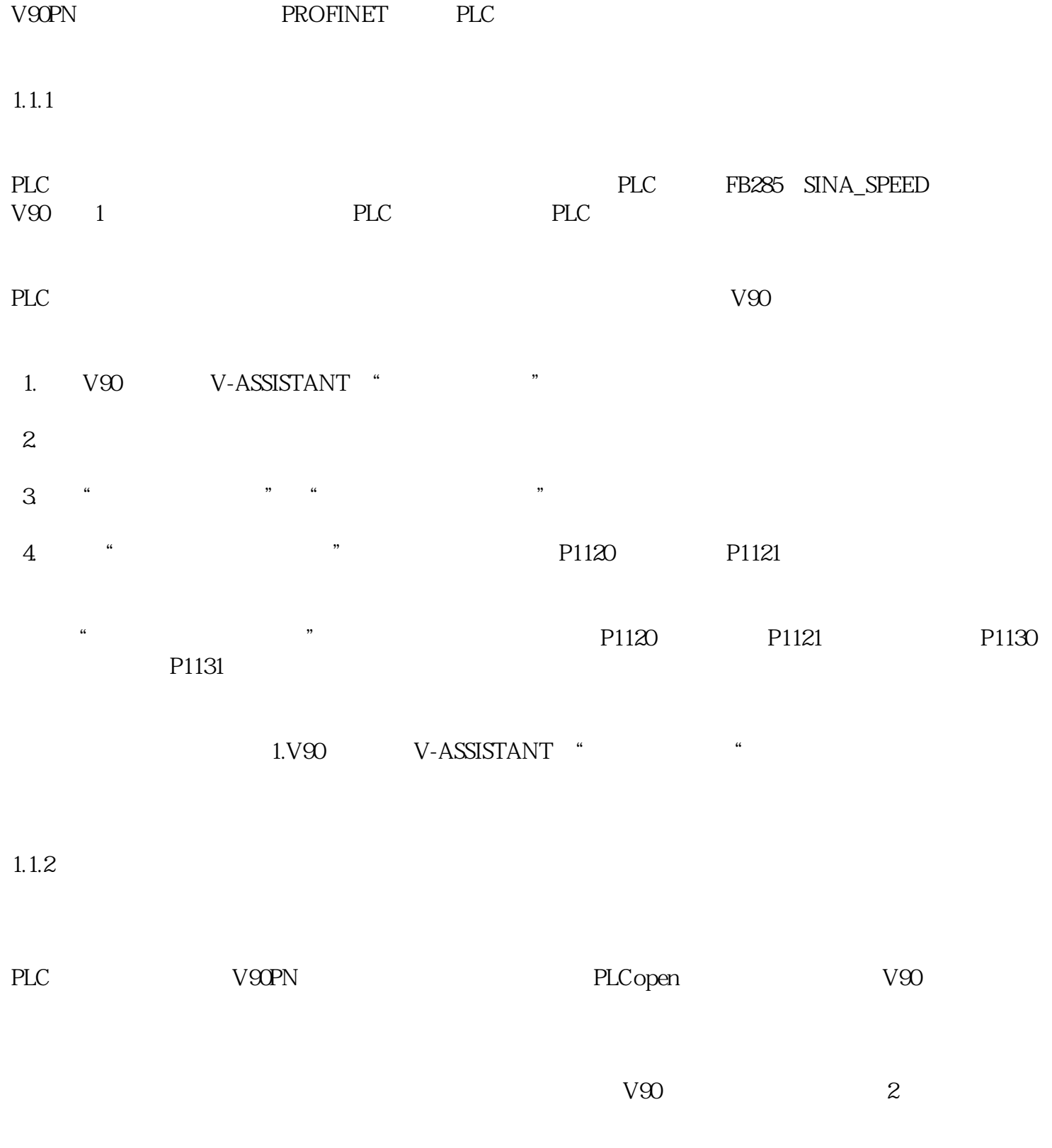

1.  $PLC$ 

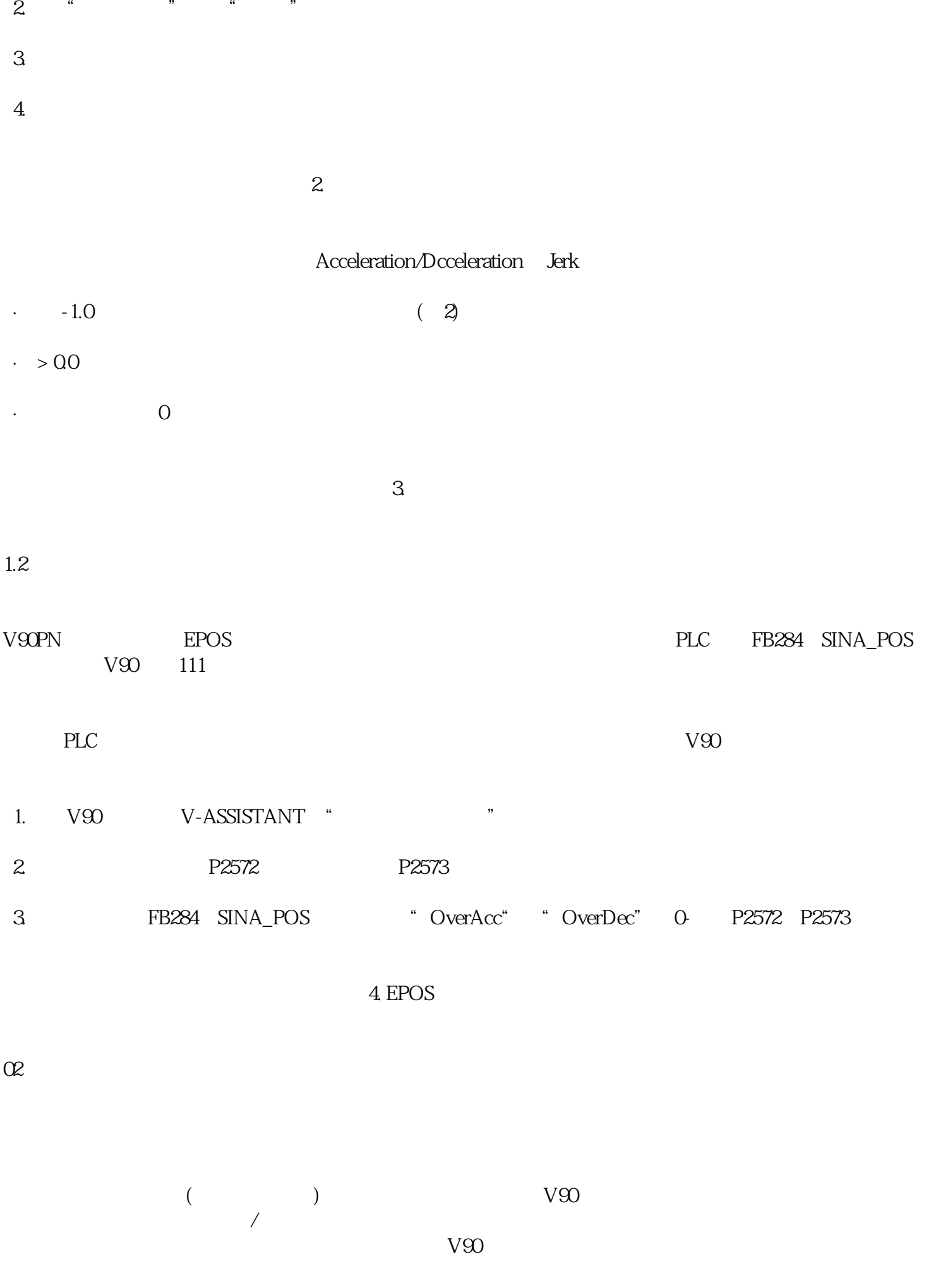